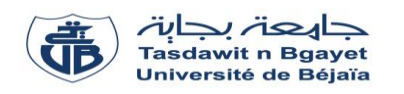

## **Examen** – Informatique 2

### **Exercice 01 : [5 pts]**

Soit T, un tableau de N nombres entiers. Écrire un programme Pascal qui permet de diviser T en deux tableaux VP et VN **:** VP contient les valeurs positives et nulles et VN contient les valeurs négatives.

### Exemple :

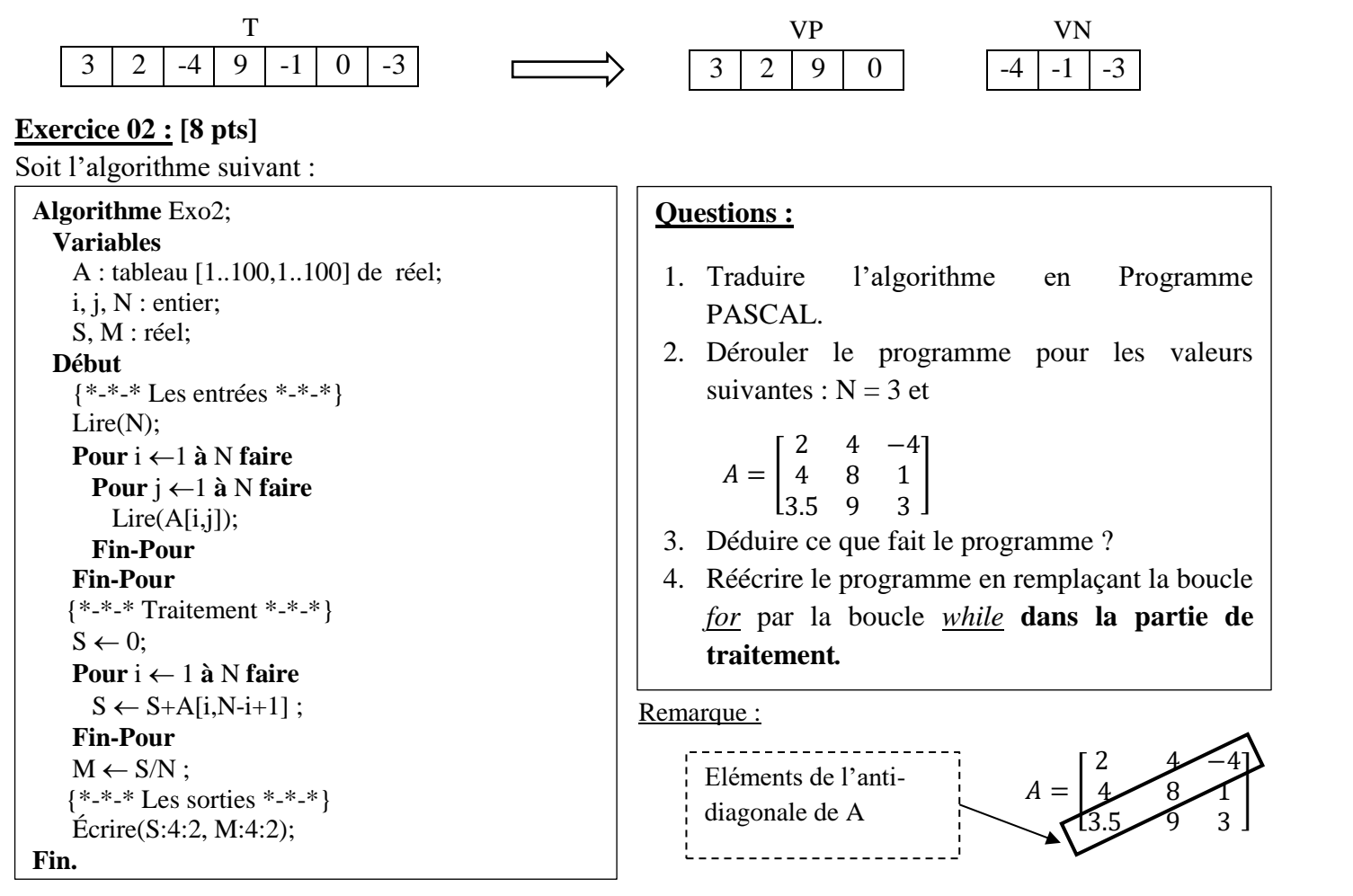

## **Exercice 03 : [7 pts]**

Soit le programme PASCAL suivant :

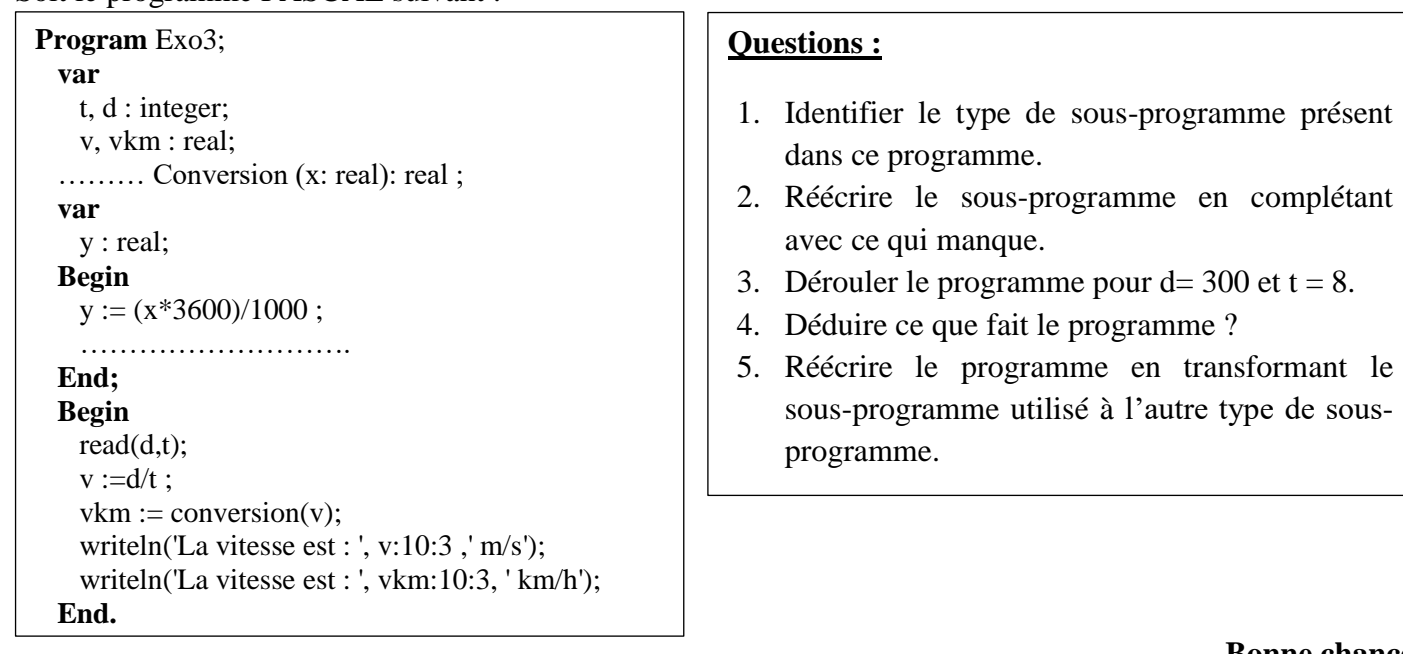

pour d= 300 et  $t = 8$ .

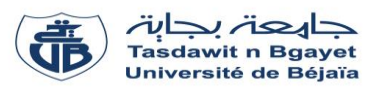

# **Solution de l'examen** – Informatique 2

## **Solution de l'exercice 01 : [5 pts]**

Le programme Pascal qui permet de diviser T en deux tableaux VP et VN est le suivant: **(Solution 1)**

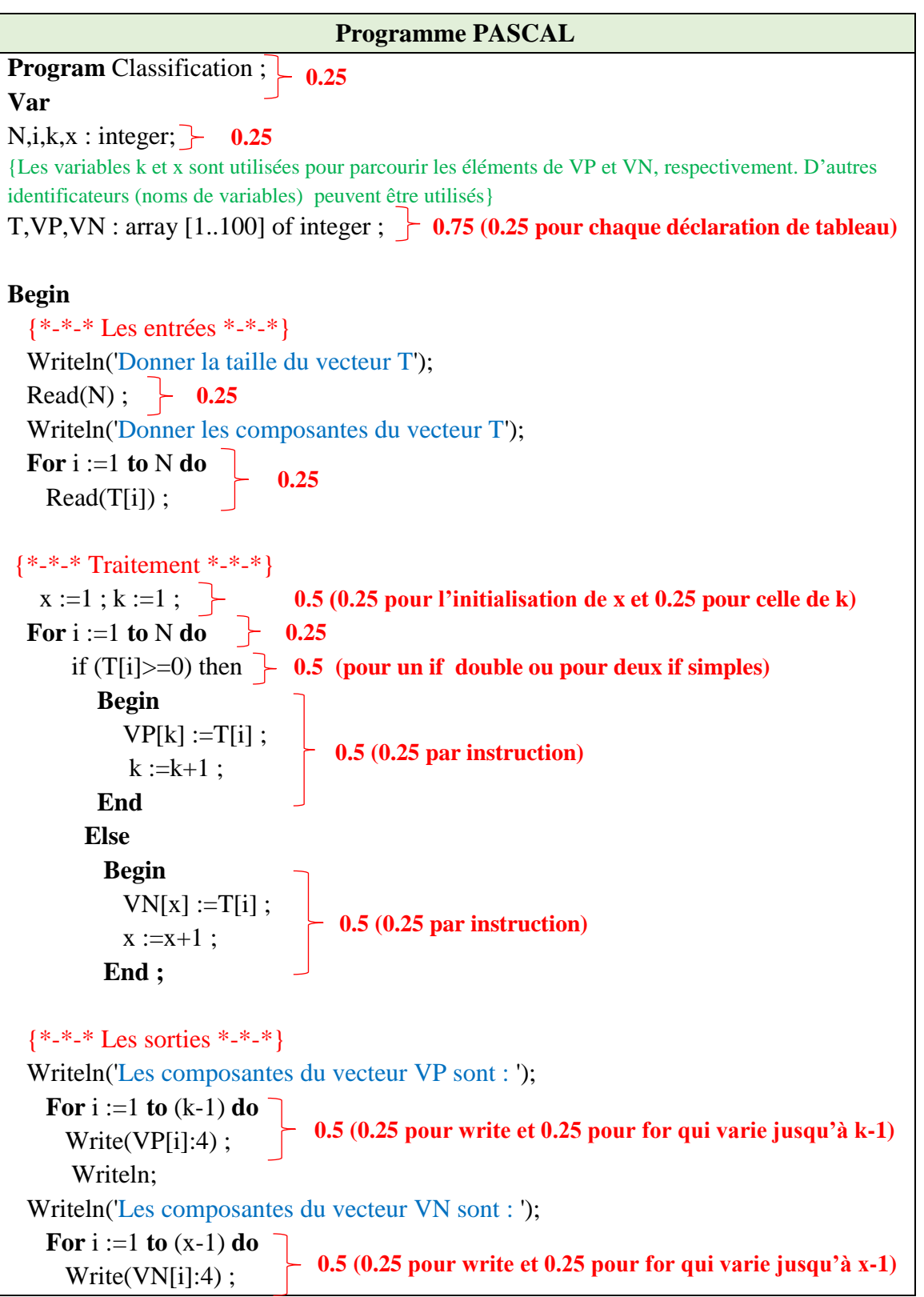

**End.**

#### Ou bien **(Solution 2)**

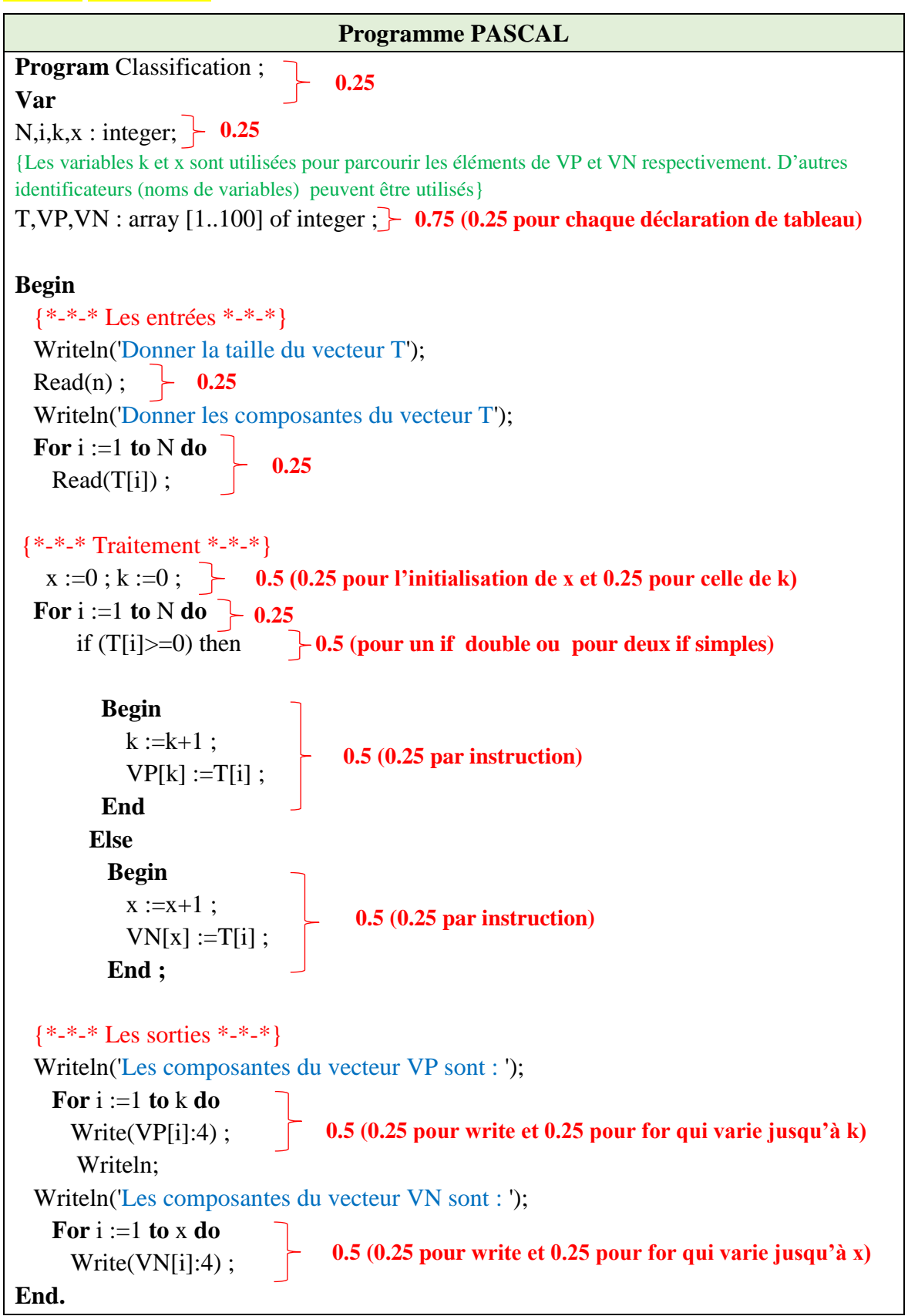

**N.B: Les messages et les commentaires ne sont pas notés.**

## **Solution de l'exercice 02 : [8 pts]**

## **1. Traduire l'algorithme en Programme PASCAL. (3.5 pts)**

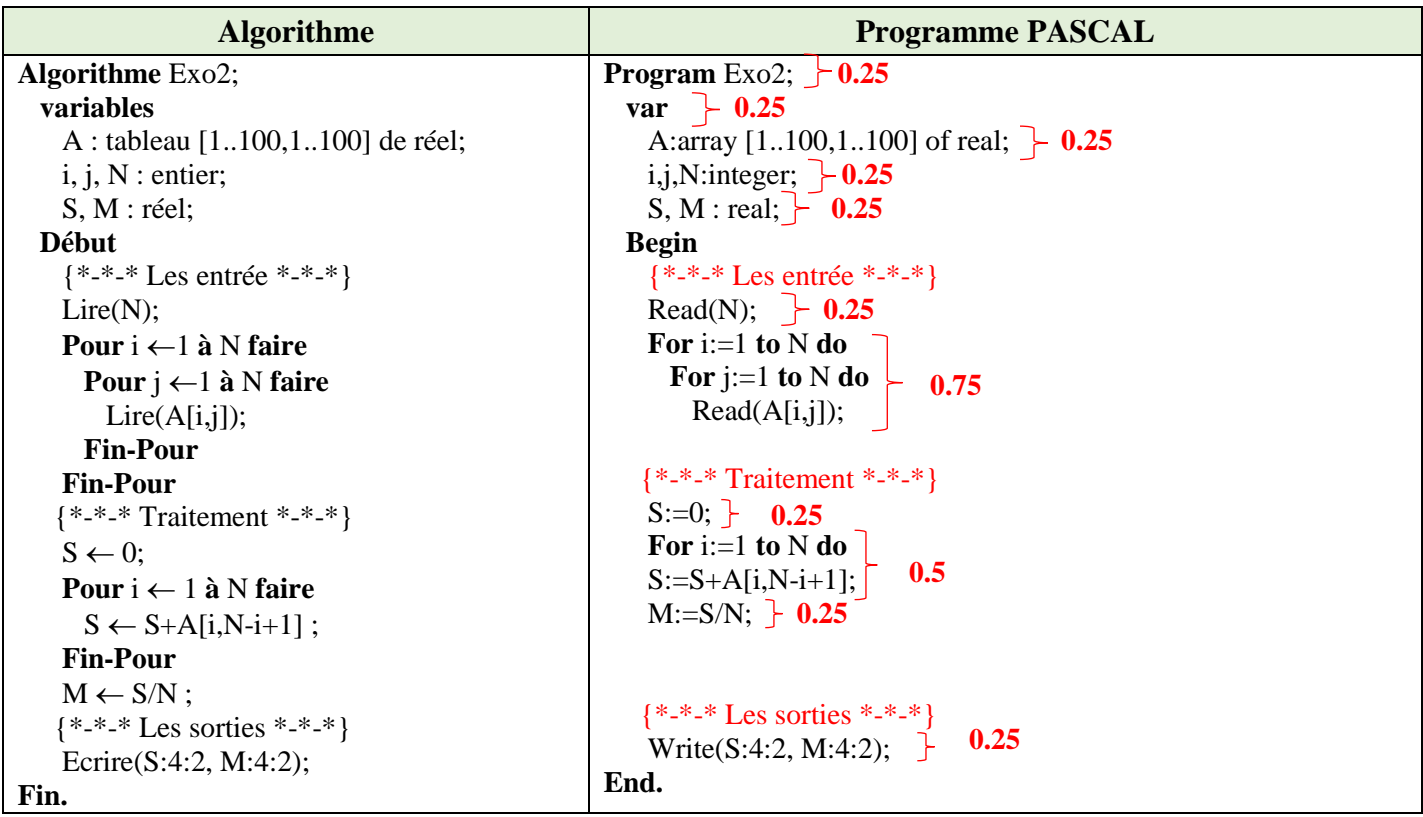

## **2. Dérouler le programme pour les valeurs suivantes : N = 3 et (2.5 pts)**

$$
A = \begin{bmatrix} 2 & 4 & -4 \\ 4 & 8 & 1 \\ 3.5 & 9 & 3 \end{bmatrix}
$$

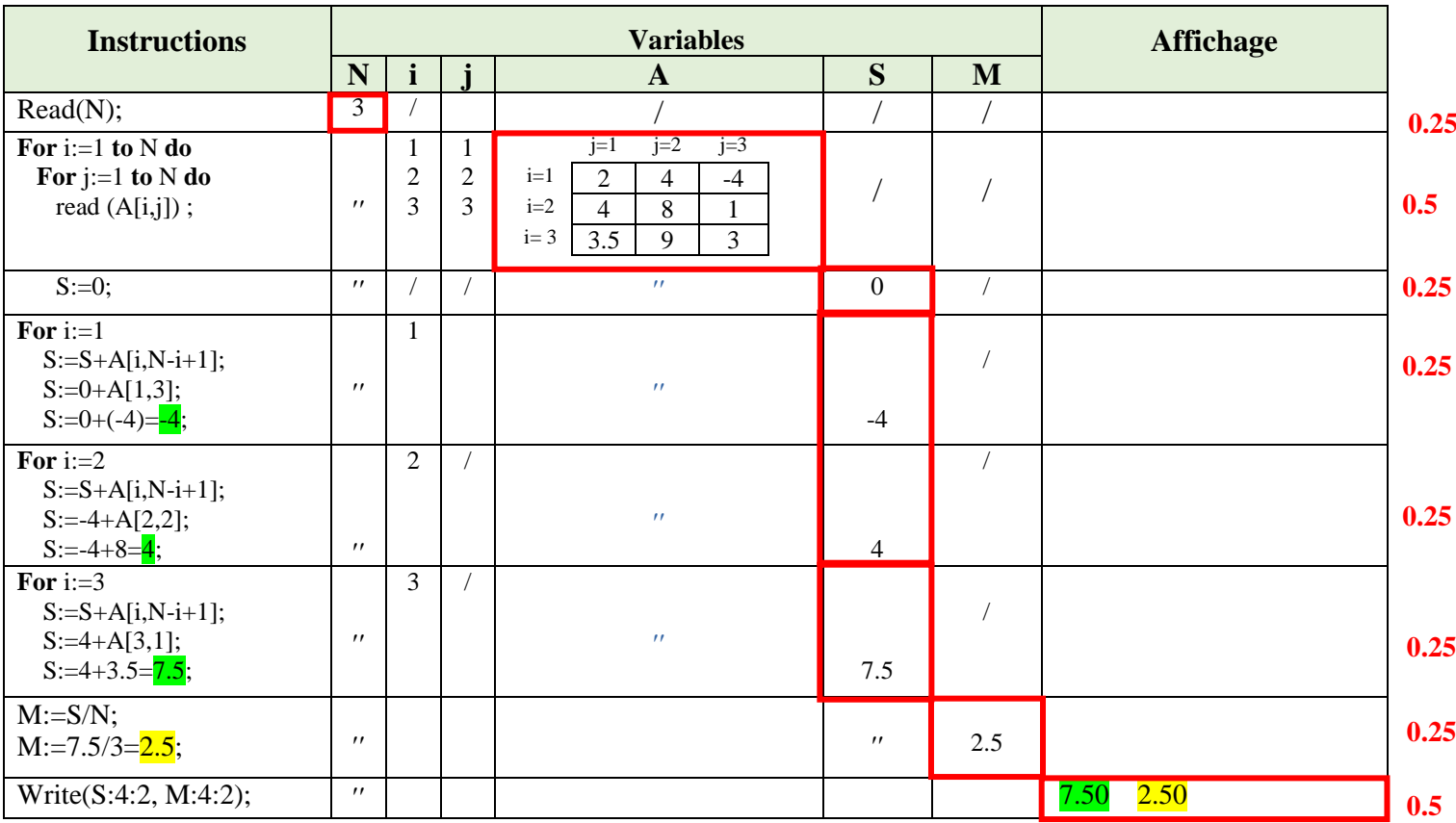

### **3. Déduire ce que fait le programme ? (0.75 pt)**

Le programme calcule la somme et la moyenne des éléments de l'anti-diagonale de la matrice A. **0.75 (La formulation de cette phrase peut changer, cependant, les mots en surbrillance doivent apparaître)**

**4. Réécrire le programme en remplaçant la boucle** *for* **par la boucle** *while* **dans la partie de traitement***.***(1.25 pt)**

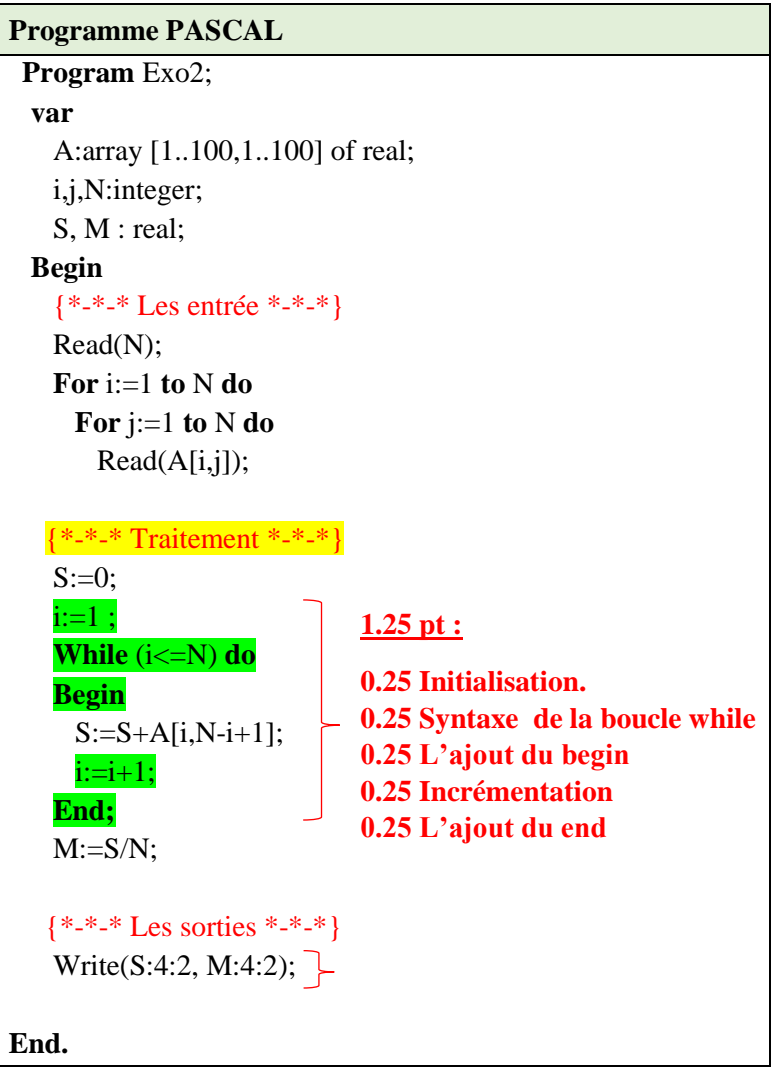

## **Solution de l'exercice 03 : [7 pts]**

**1. Identifier le type de sous-programme présent dans ce programme. (0.25 pt)**

Le sous-programme est une **fonction 0.25**

**2. Ré-écrire le sous-programme en complétant avec ce qui manque. (1 pt)**

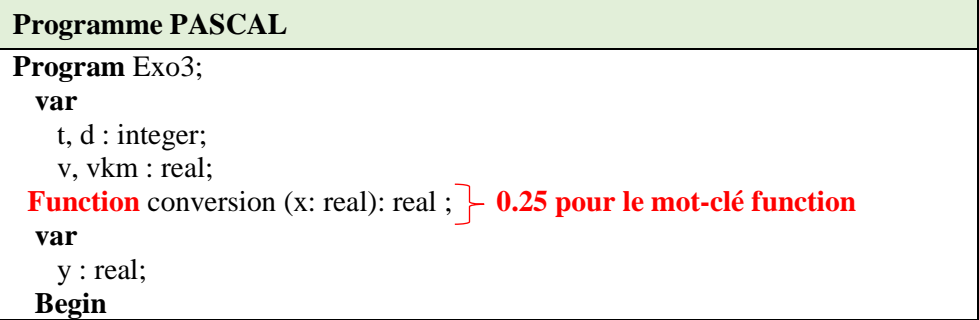

```
y := (x * 3600)/1000;
   conversion :=y; \bigcup 0.75
  End;
  Begin {Début du Programme Principal}
    read(d,t); 
   v := d/t;
   vkm := conversion(v);writeln('La vitesse est : ', v:10:3 ,' m/s');
writeln('La vitesse est : ', vkm:10:3, ' km/h');
  End. {Fin du Programme Principal}
```
### **3. Dérouler le programme pour d= 300 et t = 8. (2.5 pts)**

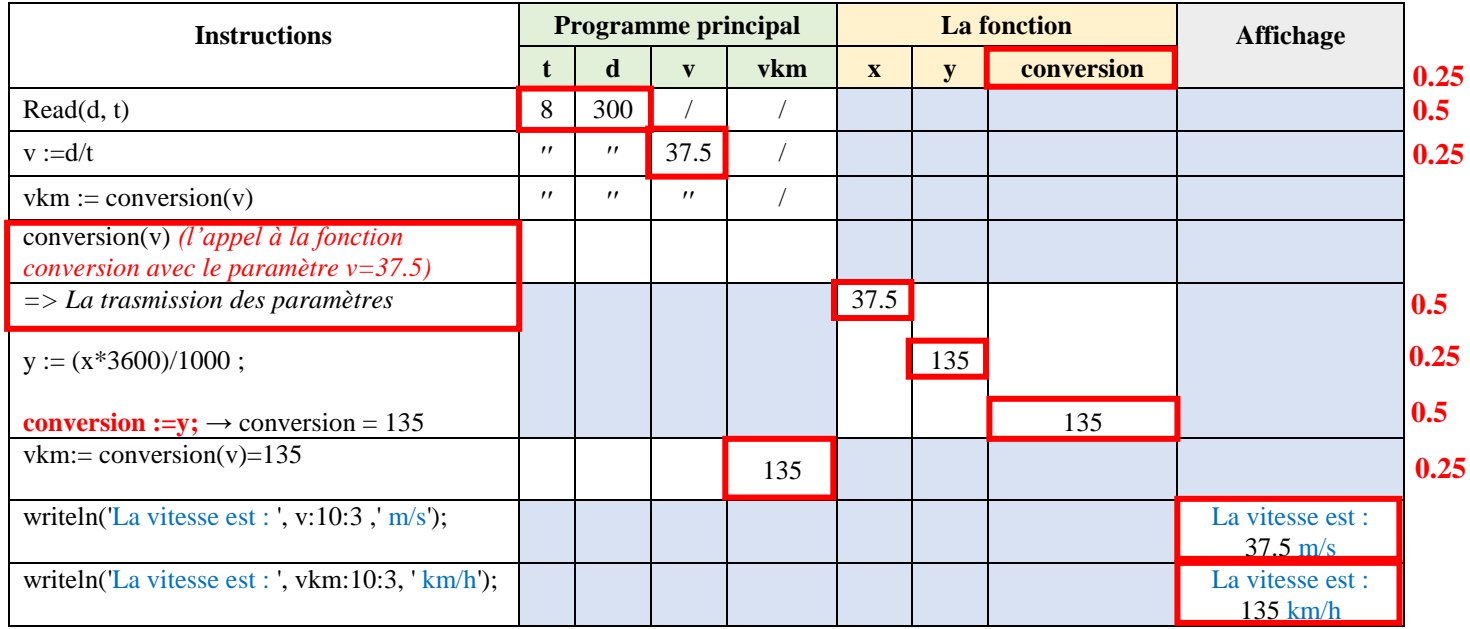

## **4. Déduire ce que fait le programme ? (1 pt)**

Le programme calcule la vitesse en m/s, puis fait appel à un sous-programme qui fait la conversion de cette vitesse en km/h. **1pt (La formulation de cette phrase peut changer, cependant, les mots en surbrillance doivent apparaître)**

**5. Réécrire le programme en transformant le type de sous-programme utilisé à l'autre type de sousprogramme. (2.25 pts) (Solution 1)**

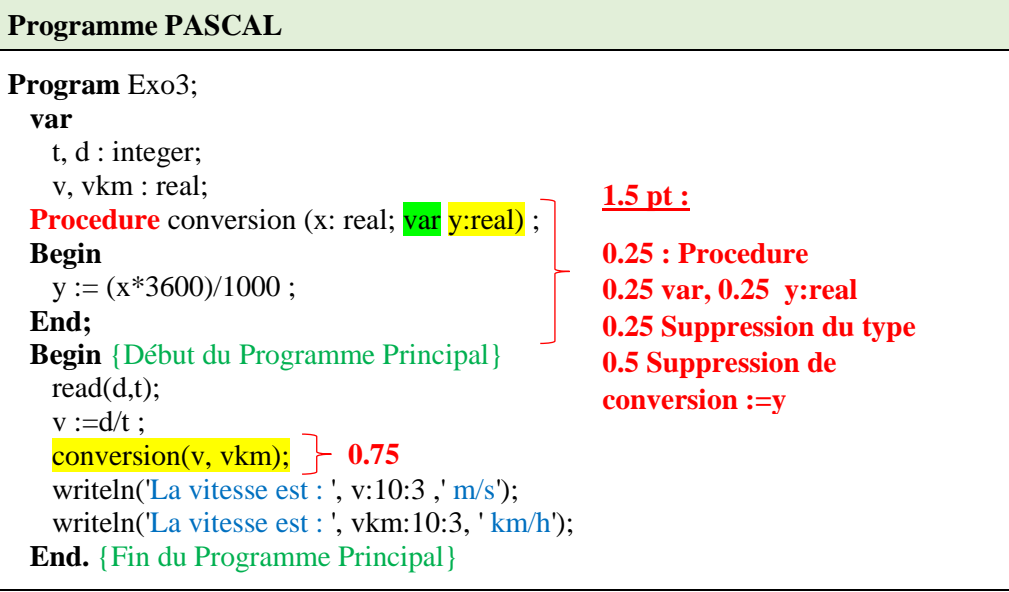

### **Ou bien (Solution 2)**

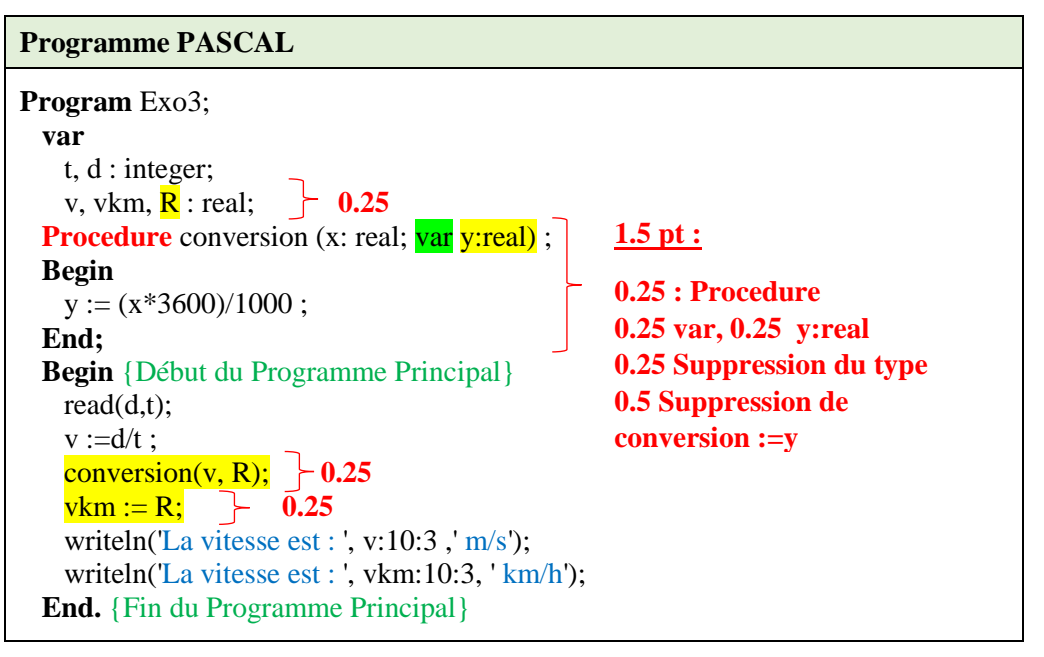